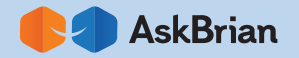

## **BRIAN'S CHEAT SHEET**

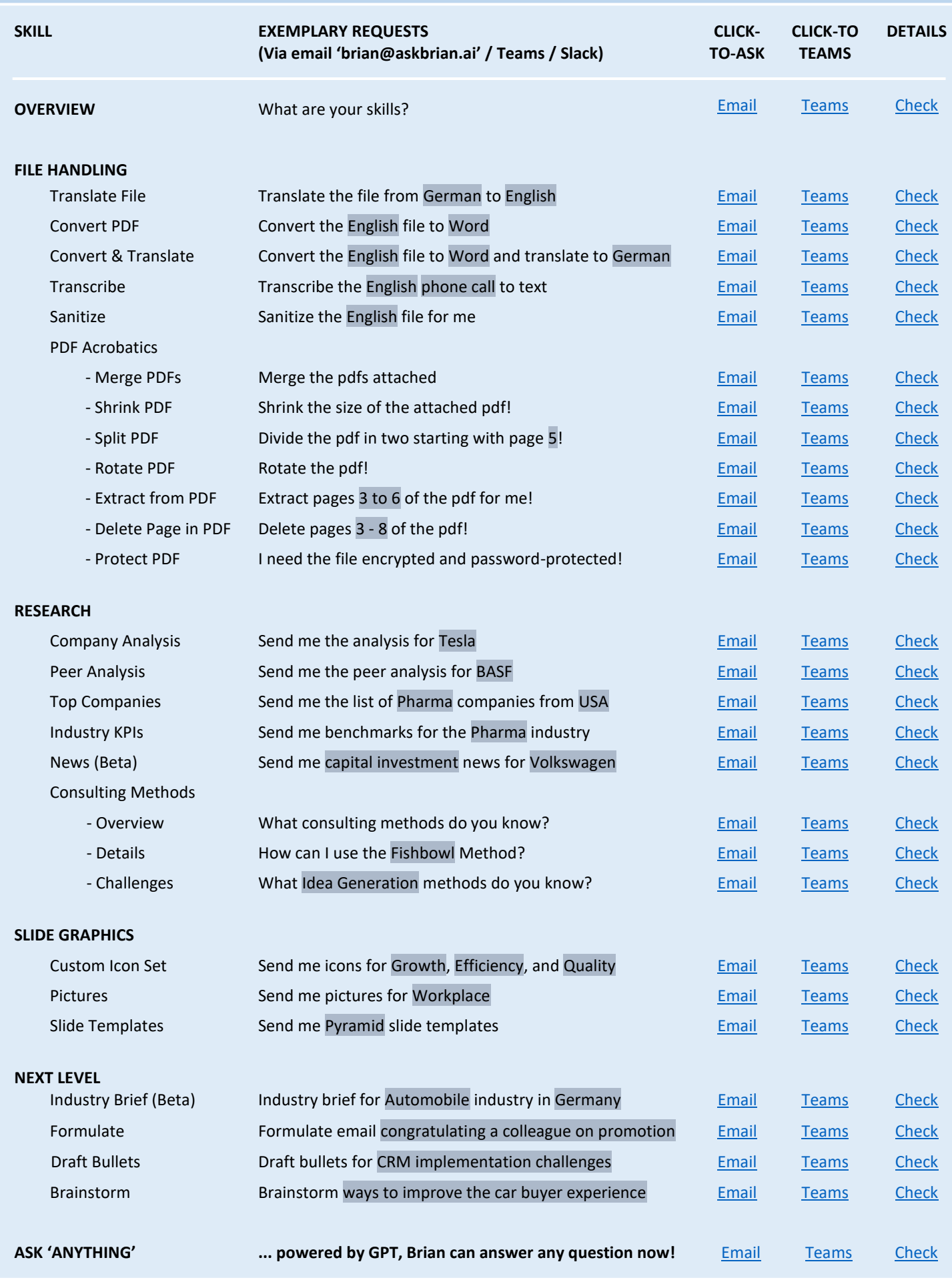

**https://www.askbrian.ai/skills/**

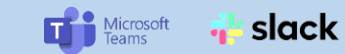

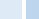

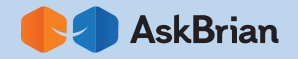

## **BRIAN'S CHEAT SHEET**

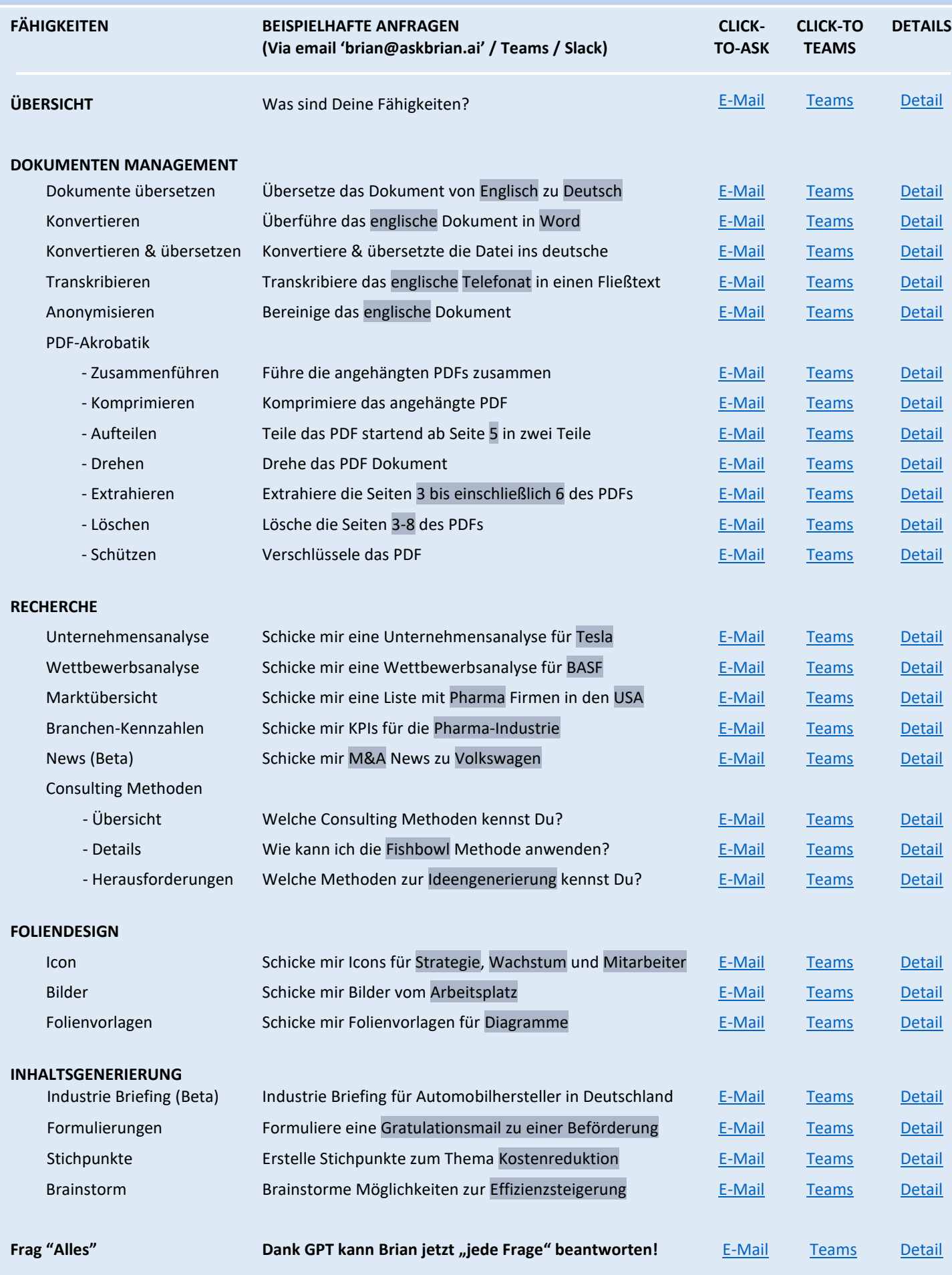

**https://www.askbrian.ai/skills/**

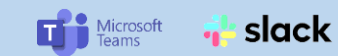